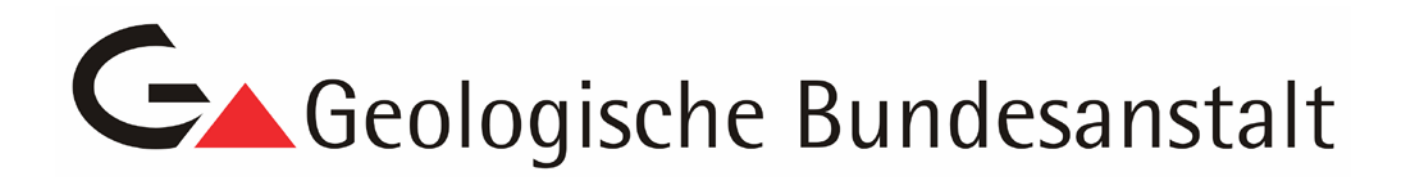

# **Projekt ÜLG-54 / 2007 (BC-18, KC-31, NC-66, OC-31, SC-22, TC-20, VC-10, WC-25)**

# **Erstellung einer Bohrkerndatenbank mit Internet-Anbindung für das GBA-Kernlager Eisenerz**

Endbericht

zusammengestellt von

W. GESSELBAUER, S. CORIC & H.G. KRENMAYR

22 S., 21 Abb.

Wien, Oktober 2008

### Projektleitung:

### Dr. Stjepan Coric

### Mitarbeiter:

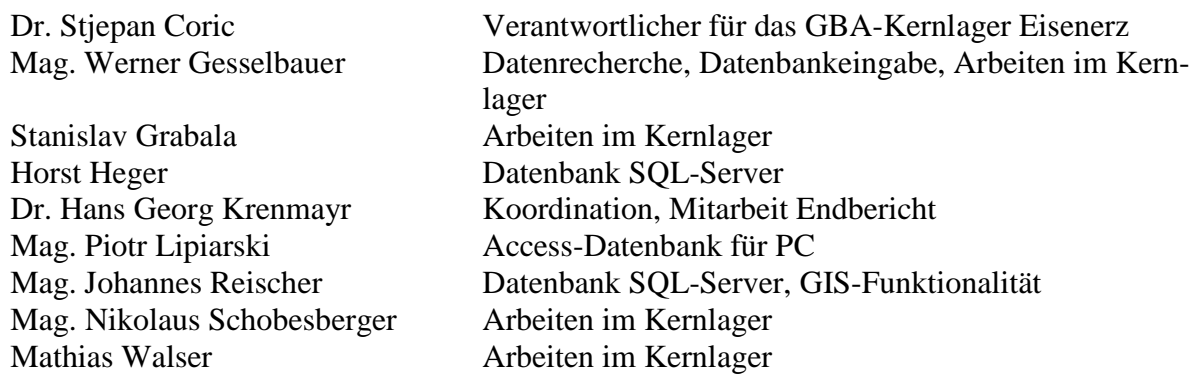

Allen Mitarbeiterinnen und Mitarbeitern sei herzlich für die gute Zusammenarbeit gedankt!

Besonderer Dank gilt den vielen Kolleginnen und Kollegen innerhalb und außerhalb der GBA, die bei der Recherche nach Unterlagen zu den Bohrkernen mitgeholfen haben, insbesondere waren dies Dr. Maria Heinrich, Dr. Reinhard Roetzel, Dr. Albert Schedl, Heinz Reitner, Mag. Piotr Lipiarski, Dr. Manfred Rockenschaub, Dr. Christian Rupp, Mag. Gerhard Bryda, DI Siavaush Shadlau sowie MR Univ.Prof. Dr. Leopold Weber vom Bundesministerium für Wirtschaft und Arbeit.

Die Projektdurchführung erfolgt im Rahmen des Vollzuges des Lagerstättengesetzes im Auftrag der Ämter der Landesregierungen des Burgenlandes, von Kärnten, Niederösterreich, Oberösterreich, Salzburg, Tirol, Vorarlberg und Wien, des Bundesministeriums für Wissenschaft und Forschung und des Bundesministeriums für Wirtschaft und Arbeit

# Inhalt

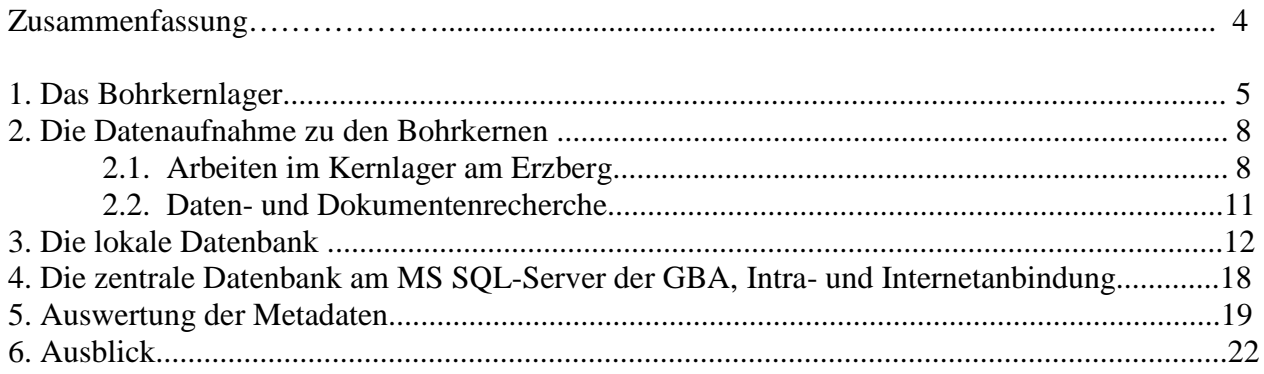

## **Zusammenfassung**

Im Zusammenhang mit der Übersiedlung des am alten Standort der GBA, im weitläufigen Keller des Palais Rasumofsky, gelagerten Bohrkernmaterials, hat sich gezeigt, dass zu zahlreichen Bohrkernen keine ausreichende Dokumentation in leicht zugänglicher Form vorlag. Auch nach der Übersiedlung der Bohrkernkisten in das Kernlager am Erzberg und der (z.T. allerdings fehlerhaften) Eingabe der Stellplätze der Kisten in eine eigens dafür entwickelte Datenbank, fand sich, parallel zu den laufenden Basistätigkeiten der zuständigen GBA-Mitarbeiter im Bundesdienst, nicht die Zeit, dieser Problematik grundlegend zu begegnen. Aus diesem Grunde wurde das gegenständliche Projekt konzipiert und nunmehr, überwiegend mit der Arbeitsleitung von Mitarbeitern der GBA-TRF erfolgreich abgeschlossen.

Die Projekttätigkeiten umfassten, vor allem zu Beginn, Arbeiten im Kernlager selbst: so mussten die Standorte der Kernkisten in der Hochregalanlage überprüft, z.T. Umstellungen vorgenommen und diese in der Datenbank entsprechend korrigiert bzw. nachgeführt werden; die Beschriftungen der Kernkisten wurden parallel dazu erhoben, wenn diese fehlten oder mangelhaft waren, wurde das Kernmaterial selbst beschrieben und fotografiert, um so eine Basis für die nachfolgenden Recherchen zu schaffen.

Im Anschluss an diese Arbeiten im Kernlager selbst begann die Hauptarbeit des Projekts, nämlich die umfangreichen und zeitraubenden Recherchen nach Dokumenten zu den insgesamt 372 Bohrkernen. Die in diesen Dokumenten enthaltenen grundlegenden Parameter wurden sodann in die entsprechenden Felder der Datenbank eingegeben, außerdem wurden alle aufgefundenen Dokumente gescannt und als PDF-Dateien mit der Datenbank verknüpft.

Nach Abschluss der Recherche und Datenbankeingabe erfolgte die Übernahme der lokalen Access-Datenbank auf den SQL-Server der GBA. Dafür mussten sämtliche Tabellen neu angelegt, die Verknüpfungen und Abfragen erstellt, die Daten vor der Übernahme auf Konsistenz geprüft und die Funktionalitäten getestet werden. Die GIS-gestützte Intranet-Applikation mit vollem Datenzugriff wird derzeit programmiert, kurz danach werden die Metadaten der im Kernlager vorhandenen Bohrkerne über die Webseite der GBA auch im Internet abgefragt werden können.

## **1. Das Bohrkernlager**

Mit der Planung der Übersiedlung der Geologischen Bundesanstalt vom Palais Rasumofsky an den neuen Standort in der Neulinggasse 38 (beide im 3. Wiener Gemeindebezirk), die im Februar des Jahres 2005 abgeschlossen wurde, musste auch für die im weitläufigen Keller des Palais verstreut gelagerten Bohrkernkisten eine geeignete Lagerungsmöglichkeit gefunden werden. Die Räumlichkeiten am neuen Standort wären dafür bei weitem nicht ausreichend gewesen. Nach Prüfung mehrerer Möglichkeiten fiel, wohl auch aus finanziellen Gründen, die Entscheidung für die Einrichtung eines "Zentrales Österreichischen Bohrkernarchivs" in der ehemaligen Kompressorhalle Dreikönig auf dem Steirischen Erzberg (Abb. 1, 2, 3). Das Kernlager ist in der kalten Jahreszeit, insbesondere bei Schneelage nicht erreichbar und die beträchtliche Entfernung vom Standort der GBA erschwert natürlich seine Bewirtschaftung bzw. Nutzung.

Die Halle weist eine Gesamtfläche von 353 m² auf. Die Ausmaße belaufen sich auf 12,8 m x 27,6 m und 7 m Höhe. Die Zufahrt, die selbstverständlich auch für LKW möglich ist, erfolgt vom Betriebsgebäude der VOEST-ALPINE über die nicht asphaltierten Zufahrtswege des Bergbauareals. Die Bedingungen in der Halle sind für die Lagerung von Bohrkernen gut geeignet: Die Halle ist trocken, ausreichend hell und im Eingangsbereich befindet sich ein Arbeitsraum. Der Zugriff auf das Bohrkernmaterial erfolgt mit Hilfe einer mobilen Hebebühne, die Platz für eine Person bietet. Die eigentliche Manipulation der Kernkisten erfolgt dann von Hand aus.

Für die Betreuung und Wartung des Gebäudes und der technischen Einrichtungen (z.B. der elektrischen Hebebühne, Stromzufuhr etc.) ist die Betreibergesellschaft VOEST-ALPINE Erzberg Ges.m.b.H. gegen Kostenersatz zuständig.

Abb. 4 und 5 zeigen den Aufbau und das Nummernsystem der Hochregalanlage. Derzeit lagern im Bohrkernlager Kernstrecken im Ausmaß von rund 13 km, das ergibt eine Auslastung der vorhandenen Hochregalanlage von etwa 75%.

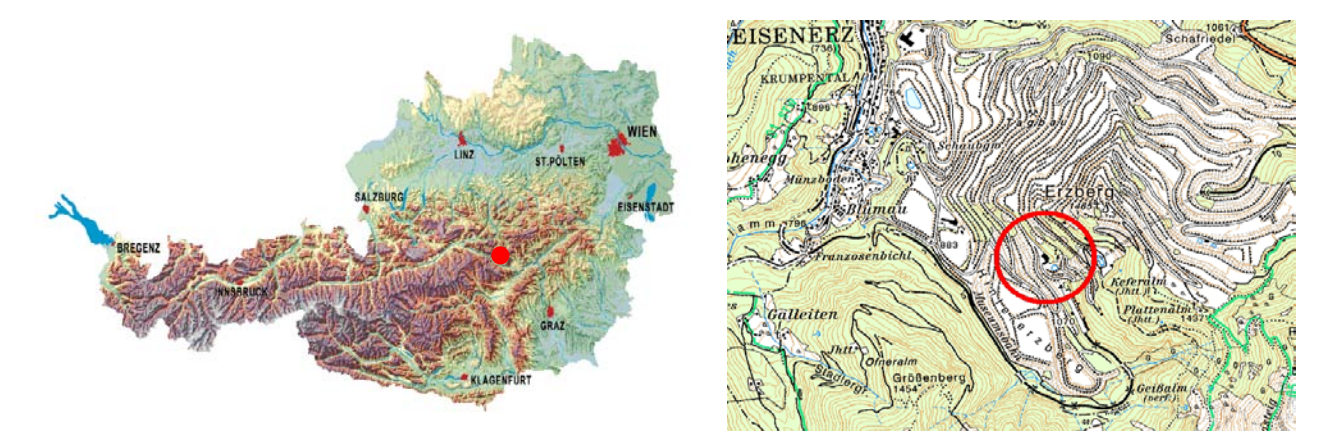

Abb. 1: Geographische Lage des GBA – Bohrkernlagers Dreikönig

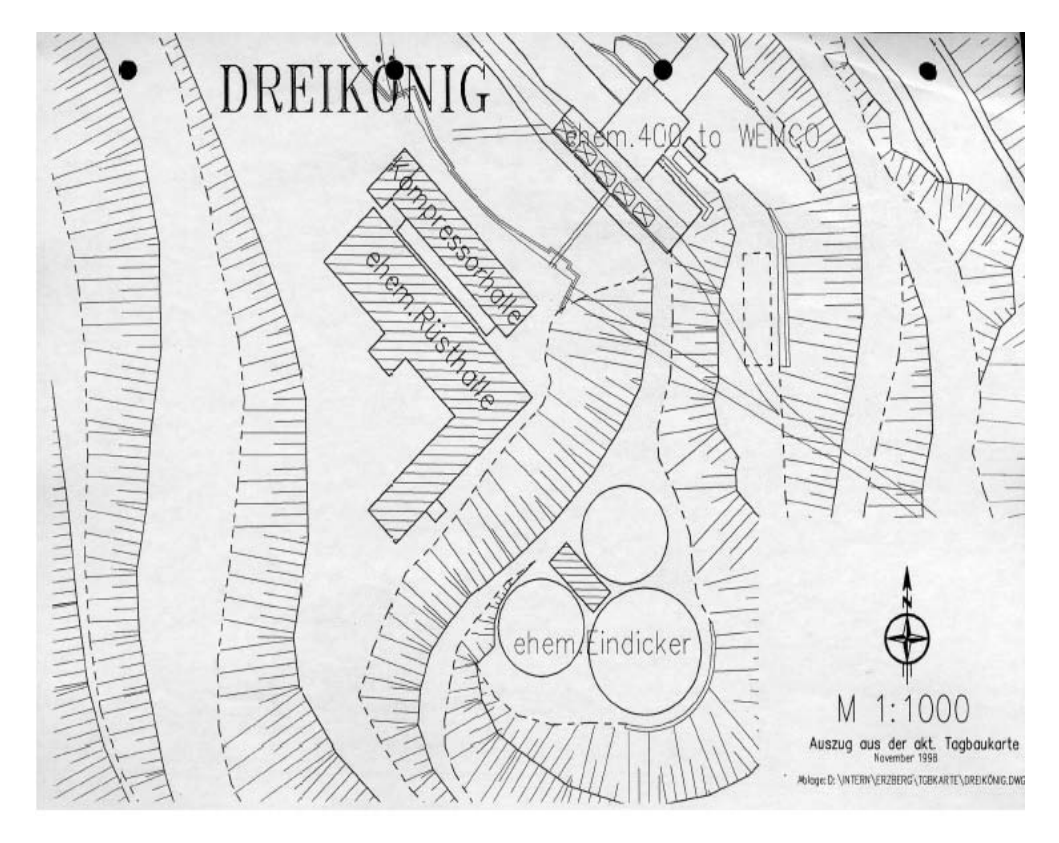

Abb. 2: Standort der ehemaligen Kompressorhalle Dreikönig auf der Tagbaukarte

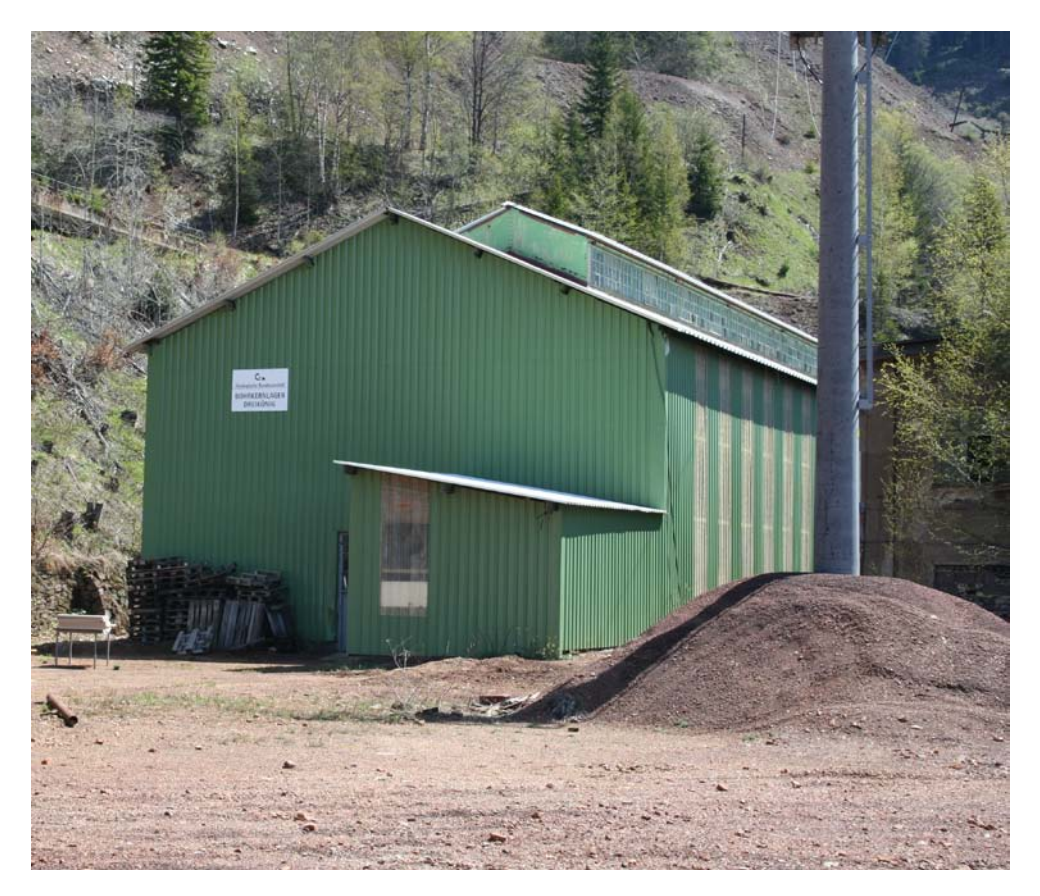

Abb. 3: GBA – Aussenansicht Bohrkernlager Dreikönig

[Endbericht ÜLG-54/2007] Seite 6 von 22

### **Regalsystem im Kernlager Erzberg**

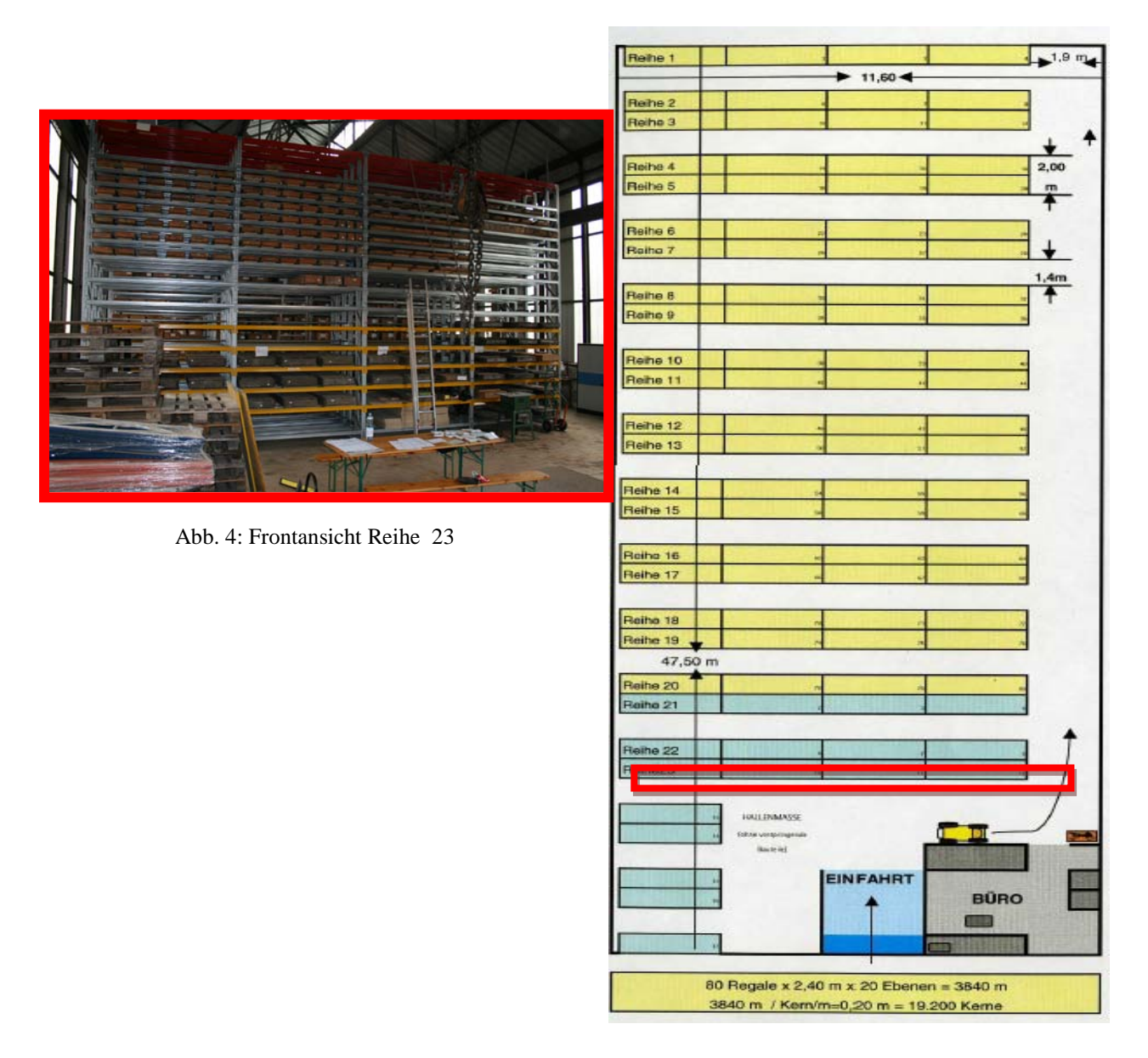

Abb. 5: GBA – Grundriss Bohrkernlager

Die bestehende Hochregalanlage besteht aus 23 **Reihen**. Jede dieser Reihen ist in 4 Abschnitte, also einzelne **Regale** unterteilt und jedes dieser Regale besteht aus 20 **Ebenen.** Die Angabe der **Position** der einzelnen Kernkisten innerhalb der jeweiligen Ebene eines Regals erfolgt durch eine Zählung von links nach rechts.

# **2. Die Datenaufnahme zu den Bohrkernen**

### **2.1. Arbeiten im Kernlager am Erzberg**

Zu Projektbeginn musste die tatsächliche Position aller rund 5000 Kernkisten im Regalsystem erhoben und in die Datenbank eingegeben oder die Eingabe korrigiert werden. Dabei wurden die zu einer Bohrung gehörenden Kernkisten in der Regalanlage so platzsparend und kompakt wie möglich angeordnet.

Die teils sehr schweren Kisten lagern auf eigens zugeschnittenen Holzplatten um die Kisten bei Bedarf leichter aus den Regalen ziehen zu können und um die Standfestigkeit zu verbessern. Da diese Holzplatte bei vielen, vor allem den erst nach der Übersiedlung eingelagerten Kisten noch fehlten, mussten laufend neue Platten vor Ort zugeschnitten werden.

Die gleichzeitig stattfindende Erhebung aller aus den Etiketten oder sonstigen Beschriftungen hervorgehenden Informationen (Bezeichnung/Name des Bohrkerns, Laufmeterangabe, Bohrlokation, Firma, Datum, usw.) ergab nur in wenigen Fällen eine zufriedenstellende Auskunft zu den notwendigen Parametern. Mitunter fanden sich der Bohrung beigelegte Notizen bzw. Aufnahmeblätter. Häufig musste der Inhalt der Kernkisten selbst beschrieben und fotografiert werden, um eine Ausgangsbasis für die nachträglichen Recherchen zu schaffen.

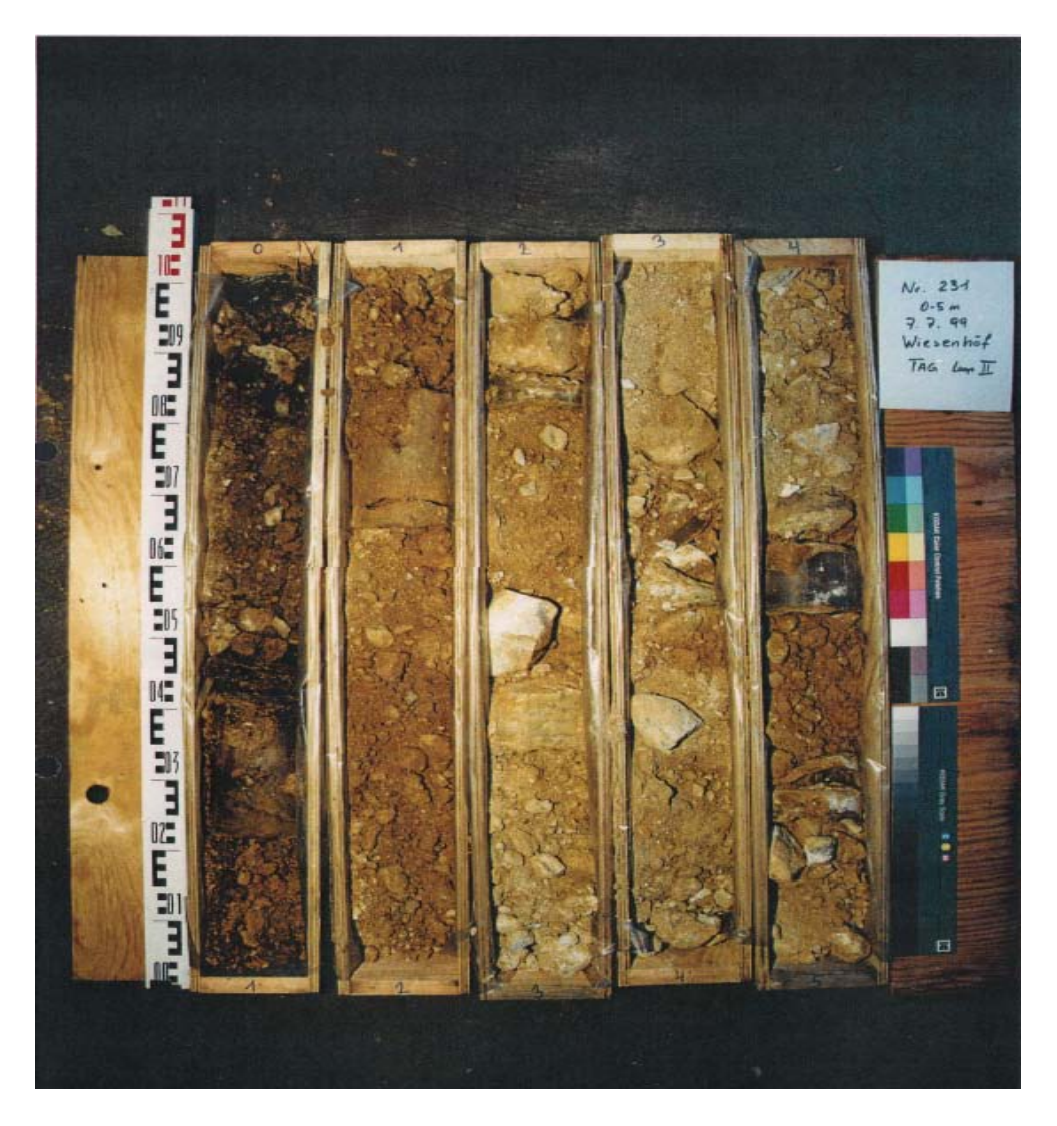

Abb. 6: Gut dokumentierte Bohrung

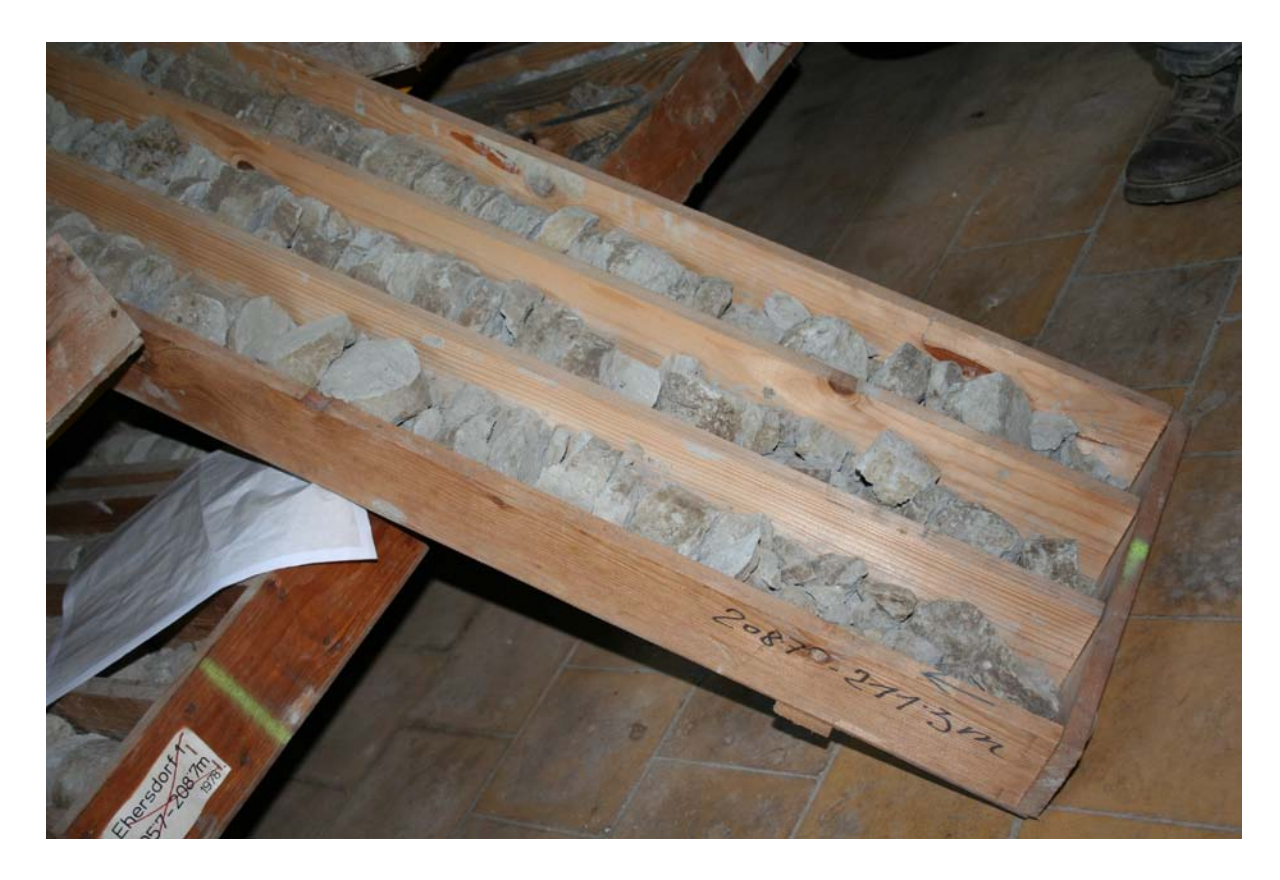

Abb. 7: Kernkiste mit spärlicher Beschriftung (nur Laufmeterangabe)

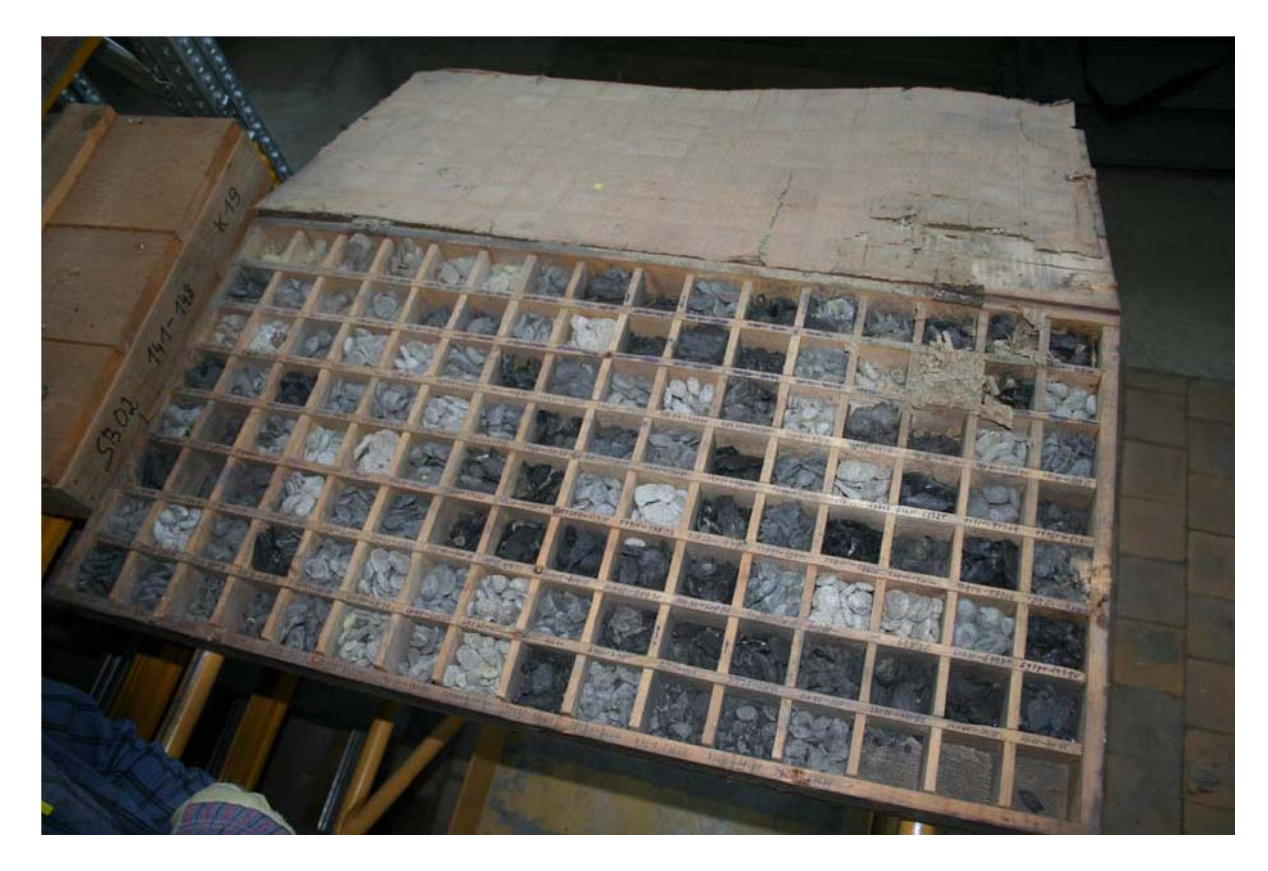

Abb. 8: Beispiel einer auch historisch wertvollen Kiste mit Kernmaterial

Schließlich wurden die alten und oft unleserlichen Etiketten von den Kisten entfernt und sämtliche Kisten neu und einheitlich etikettiert. Dieser letzte Arbeitsschritt im Kernlager konnte natürlich erst nach der Einpflege der erhobenen Daten in die Datenbank erfolgen, da ja auch die Information auf den Etiketten aus der Datenbank generiert wird und der Etikettenausdruck eine Berichtsoption der Datenbank darstellt. Um die Haltbarkeit der Etiketten, möglichst über Jahrzehnte, zu gewährleisten wurden verschiedene technische Möglichkeiten geprüft; die Wahl fiel auf die Verwendung von feuchtigkeitsbeständigem und extrem reißfestem Kunststoffpapier, das jedoch mit den handelsüblichen Laserdruckern der GBA bedruckt werden kann.

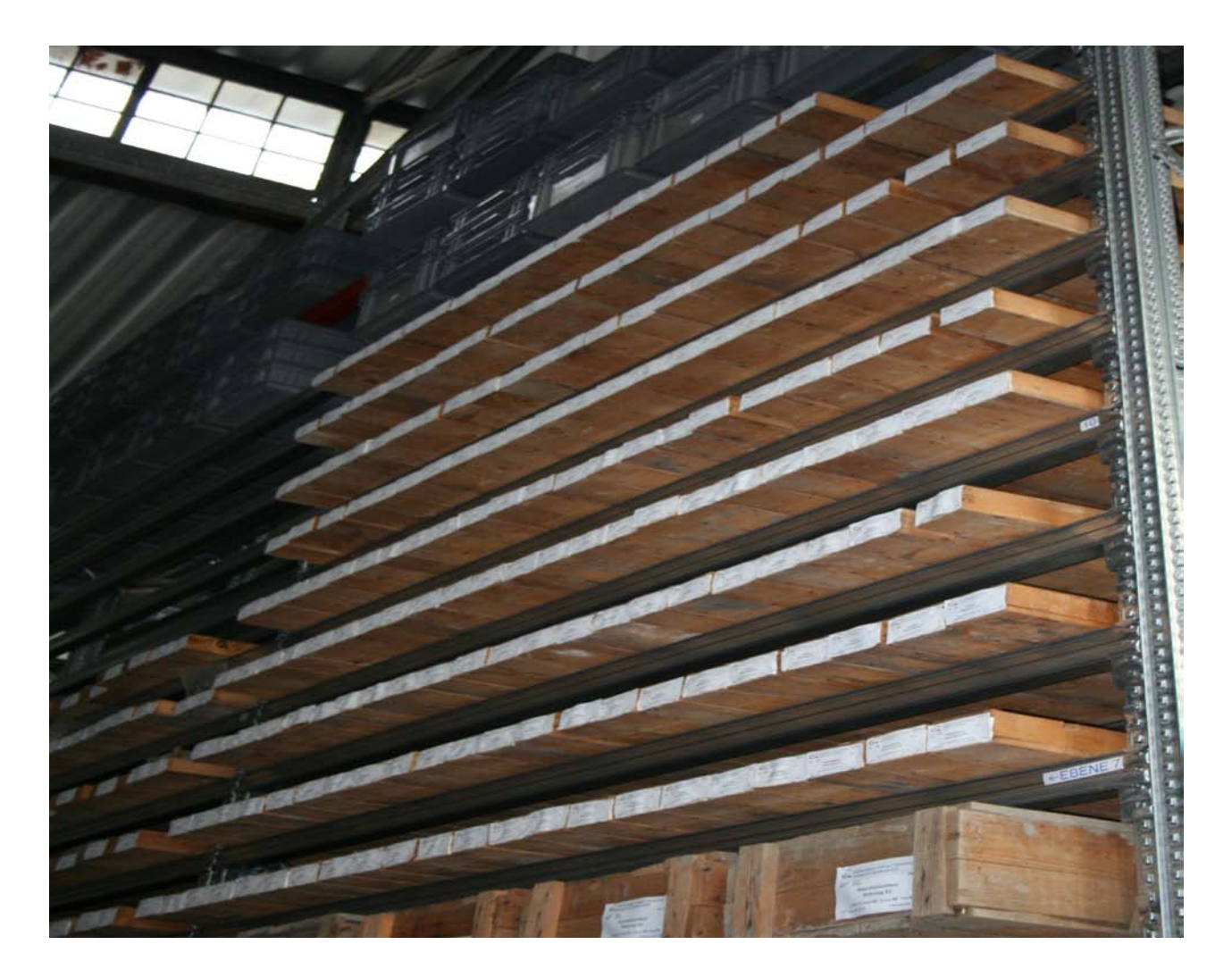

Abb. 9: Einheitliche Etikettierung der Bohrkernkisten

### **2.2 Daten- und Dokumentenrecherche**

Im Anschluss an die Datenaufnahme im Kernlager am Erzberg wurden zunächst alle vorhandenen Parameter zu den im Kernlager befindlichen Bohrungen in die vorhandene, lokale MS-Access-Datenbank eingegeben. Dabei war insbesondere die sorgfältige Korrektur der Positionsangaben (Stellplätze in der Hochregalanlage) zu den Bohrkernkisten zu beachten. Im Zuge dieser Eingabearbeiten wurden in Zusammenarbeit mit dem Programmierer der Datenbank auch einige Modifikationen an derselben vorgenommen.

Danach wurde mit den z.T. sehr zeitaufwändigen und detektivisches Geschick und Geduld erfordernden Recherchen nach Unterlagen zur genaueren Dokumentation der Bohrkerne begonnen. Dabei wurde zunächst auf die umfangreichen Archive an der GBA und das Regional- und Fachwissen von GBA-MitarbeiterInnen zurückgegriffen. Des Weiteren wurden Kontakte zu diversen Institutionen und Firmen, die im Besitz von Bohrunterlagen sind, hergestellt. Auch Literatur- und Internetrecherchen verbesserten den Informationsstatus zahlreicher Bohrungen erheblich.

Die gewonnenen Information wurden einerseits in die dafür vorgesehenen Datenbankfelder eingetragen, andererseits wurden sämtliche aufgefundenen Dokumente (Bohrprofile, Karten, Berichte, Fotos, Analysen, Zeitungsberichte etc.) eingescannt und als PDF in die Datenbank eingefügt, wofür eine eigene Optionengruppe angelegt wurde (siehe Abb. 11).

Die Tatsache, dass nahezu 100% der Bohrkerne, die z.T. jahrzehntelang ohne geeignete Dokumentation im Keller des alten GBA-Standortes gelagert waren, nun identifiziert und zugeordnet werden konnten, kann als großer Erfolg gewertet werden.

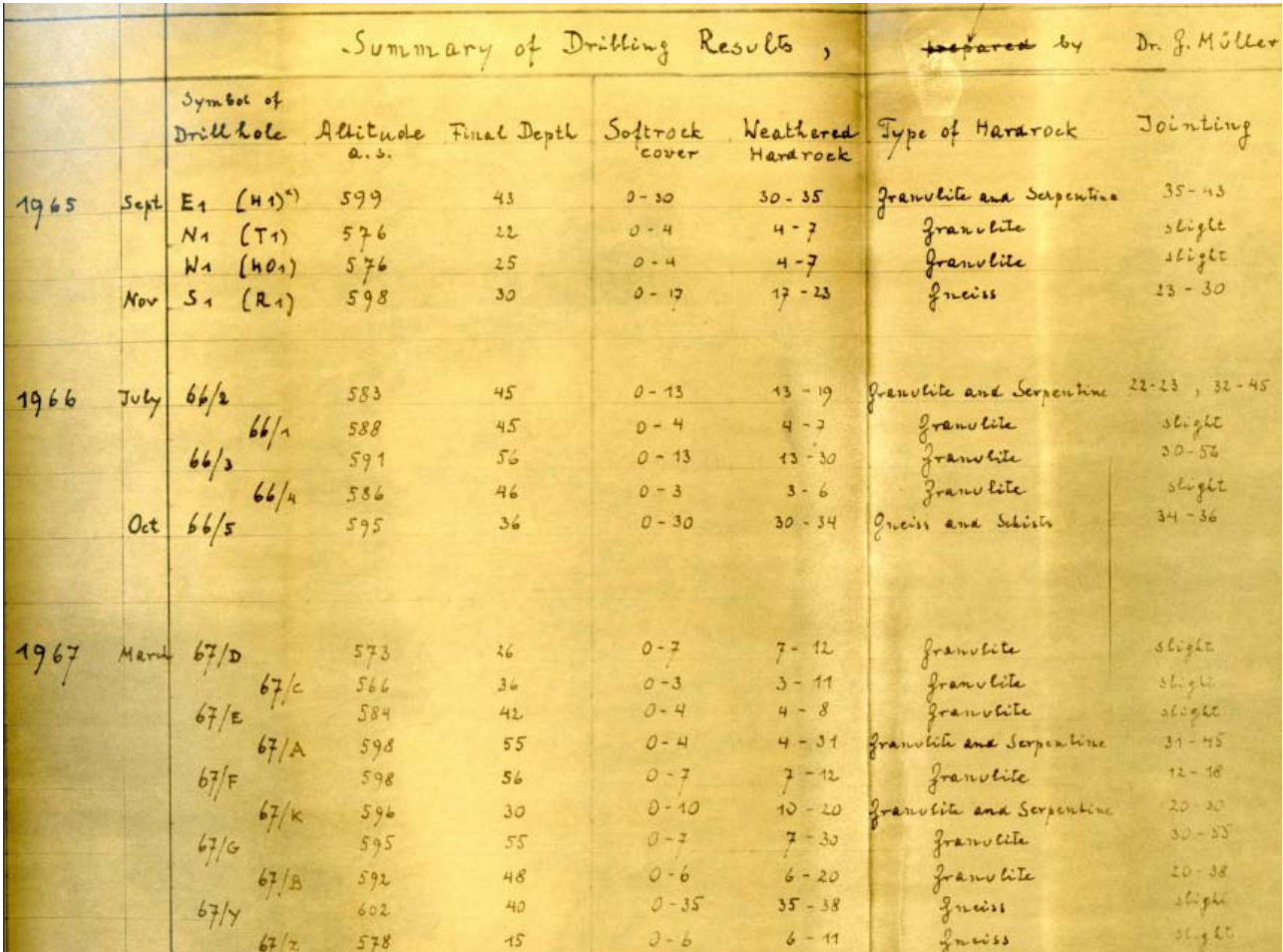

Abb. 10: Historisch bedeutsames Bohrdokument (Standortsuche für den Teilchenbeschleuniger des CERN in Göpfritz an der Wild)

## **3. Die lokale Datenbank**

Bei der in ihrer Grundstruktur schon vor Projektbeginn vorhandenen, lokalen Bohrkerndatenbank für das Kernlager am Erzberg handelt es sich um eine MS-Access-Datenbank welche primär als "Eingabedatenbank" anzusehen ist. Die Datenbank besteht aus 23 miteinander verknüpften Tabellen, 11 Abfragen, 6 Formularen und 8 Berichten. Abbildung 11 zeigt das Hauptformular "Bohrung" in dem fortlaufend neue, ins Kernlager gelangende Bohrkerne, eingetragen werden. Das Formular ist in 5 Registerseiten untergliedert (Bohrungen, Kisten, Suche Bohrung, Suche Kiste und Metadaten). Im Registerblatt "Bohrungen" werden alle grundlegenden Parameter wie Bohrungsbezeichnung, Bohrlokation, Bohrjahr, Koordinaten etc. eingegeben.

Um die Eingaben zu erleichtern wurden viele Eingabefelder mit einer Auswahlfunktion ausgestattet (Möglichkeit zur Auswahl aus einer Liste mit fix vorgegebenen Parameterwerten bzw. Begriffen). Im unteren Teil der Registerseite besteht die Möglichkeit Verknüpfungen zu den gescannten Dokumenten (gespeichert als PDF-Dateien) herzustellen bzw. diese zu betrachten.

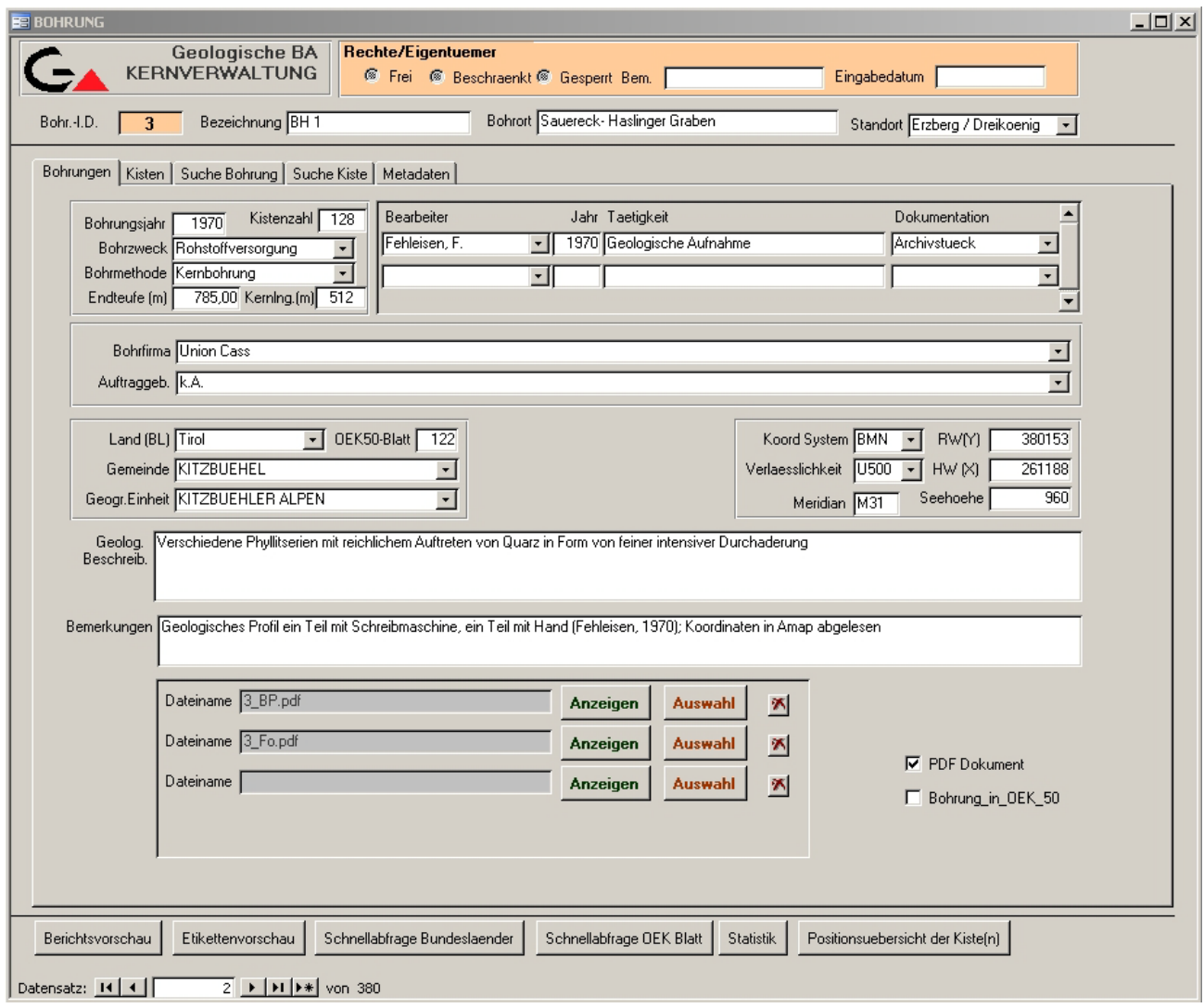

Abb. 11: Formular "Bohrung" mit der Registerseite "Bohrungen"

Auf der Registerseite "Kisten" werden zu jeder vorhandenen Kiste aller Bohrkerne Parameterwerte wie Laufmeter, Teufenangaben, Kistenmaße, Kernzustand etc. eingegeben. Um die Kisten im Kernlager schnell und unproblematisch auffinden zu können wird in diesem Formular auch noch die exakte Position der Kisten eingegeben (Reihe-Regal-Ebene-Position).

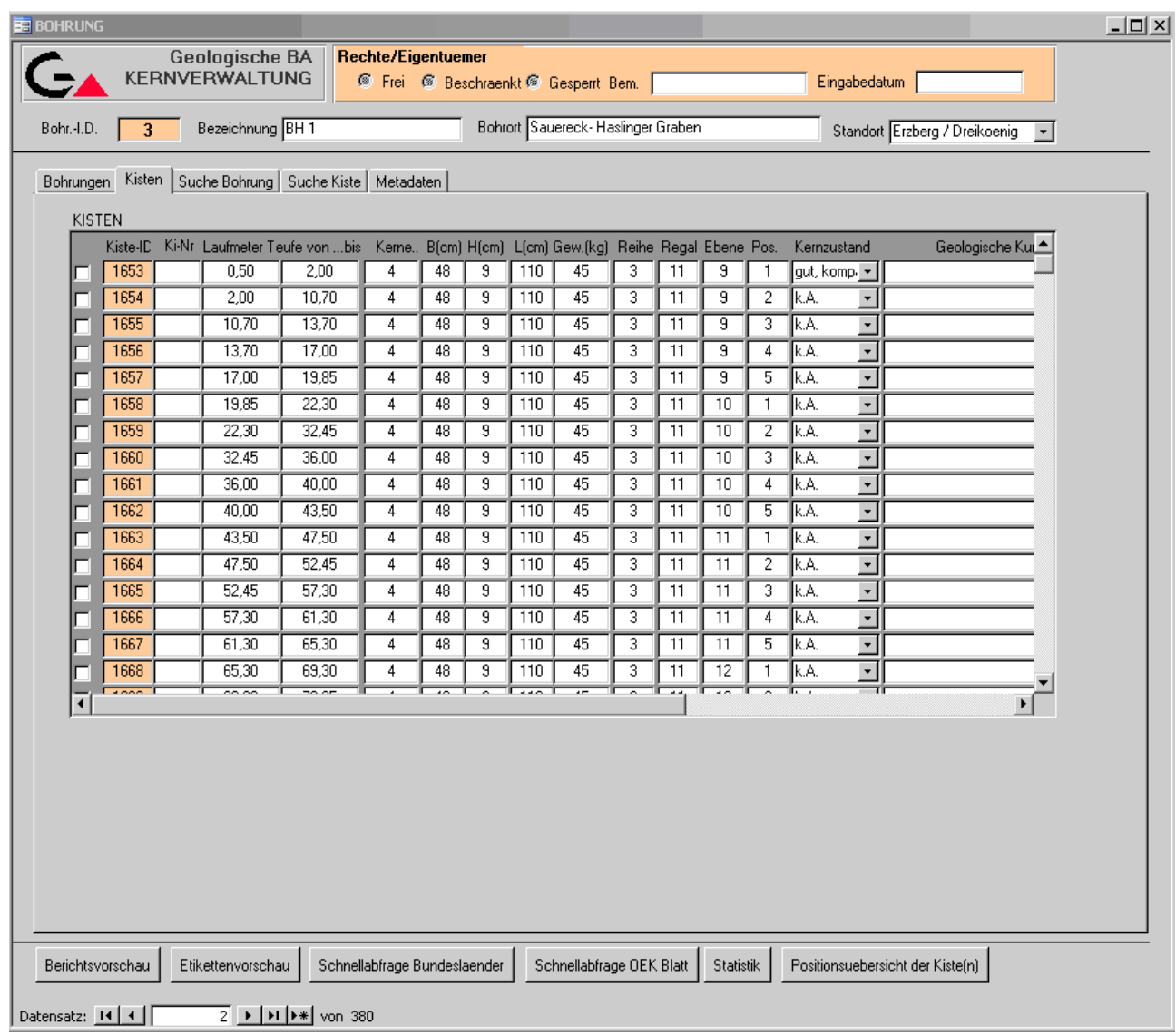

Abb. 12: Registerseite "Kisten"

In den Registerseiten "Suche Bohrung" und "Suche Kiste" gelangt man direkt zu den in Listenform angezeigten Daten der Bohrkerne bzw. Kisten.

| <b>B</b> BOHRUNG                                                                                                    | <b>Geologische BA</b><br><b>KERNVERWALTUNG</b>                                                                                                    | Rechte/Eigentuemer                                                                                                    | <sup>5</sup> Frei <sup>6</sup> Beschraenkt <sup>5</sup> Gesperrt Bem.                                                                                                    |                                                                                                    |                                                                                                    | Eingabedatum                                                                                                    | $ \Box$ $\times$ |  |  |  |
|----------------------------------------------------------------------------------------------------|----------------------------------------------------------------------------------------------------|----------------------------------------------------------------------------------------------------|----------------------------------------------------------------------------------------------------|----------------------------------------------------------------------------------------------------|----------------------------------------------------------------------------------------------------|----------------------------------------------------------------------------------------------------|------------------|--|--|--|
| Bohr.-I.D.                                                                                                    | Bezeichnung BH 1<br>3                                                                                                    | Bohrort Sauereck-Haslinger Graben                                                                                                    |                                                                                                    |                                                                                                    | Standort Erzberg / Dreikoenig<br>$\vert$                                                                                                    |                                                                                                    |                  |  |  |  |
|                                                                                                    | Suche Bohrung   Suche Kiste   Metadaten  <br>Bohrungen   Kisten<br><b>Bohrungsid BOHRZWECK</b><br><b>BOHRFIRMA</b><br><b>BEARBEITER</b><br>Internel Bezeichnung<br>Bohrort                                                                                                    |                                                                                                    |                                                                                                    |                                                                                                    |                                                                                                    |                                                                                                    |                  |  |  |  |
| 3<br>4<br>6<br>13<br>14<br>15<br>16<br>17<br>18<br>19<br>20<br>21<br>22<br>23<br>24<br>25<br>26<br>28<br>29<br>30<br>31<br>32<br>33<br>34<br>38. | Schwelloed 5<br>BH <sub>1</sub><br>BH <sub>2</sub><br>BL <sub>2</sub><br>BL<br>Br105<br>KtaK1-1<br>OC4b/14<br>BL II (2)<br>A2 - Abtenau 2<br>AA1 - Teil I<br>AA1 - Teil II<br>DA6<br>DA10<br><b>DA11</b><br>DA12<br>DA19<br>DA <sub>5</sub><br><b>B11</b><br>B4<br><b>B7</b><br><b>B9</b><br>84/1<br>84/2<br>4/87<br>EEZ2 | Waidhofen/Ybbs<br>Sauereck-Haslinger Graben<br>Rerobichl<br>Unbekannt<br>Gutratberg<br>Grosser Grund<br>Kemating<br>Ranzing bei Gurten<br>Rohrendorf<br>Seetratten - Lammertal<br>Altausee - Waldgraben<br>Altausee - Waldgraben<br><b>Bad Deutsch Altenburg</b><br>Bad Deutsch Altenburg<br><b>Bad Deutsch Altenburg</b><br>Bad Deutsch Altenburg<br>Bad Deutsch Altenburg<br><b>Bad Deutsch Altenburg</b><br>Sulzbach<br>Sulzbach<br>Sulzbach<br>Sulzbach<br>Bad Kleinkirchheim<br>Bad Kleinkirchheim<br>Deutsch Schuetzen<br>Goenfritz a d Wild | k.A.<br>Union Cass<br><b>Union Cass</b><br>k.A.<br>Firma Aufschlaeger<br>k.A.<br>Wolfsegg - Traunthaler 1982<br>k.A.<br>k.A.<br><b>DMV</b><br>Oesterreichische Salind 1966<br>Oesterreichische Salin( 1966<br>Fa. Vogel<br>Fa. Vogel<br>Fa, Vogel<br>Fa. Vogel<br>Fa. Vogel<br>Fa. Vogel<br>Oesterreichische Salin( 1983<br>Oesterreichische Salind 1980<br>Oesterreichische Salind 1981<br>Oesterreichische Salin( 1982<br>Plankel Grund-u, Bohrt 1984<br>Plankel Grund-u, Bohrt 1984<br>Brunnenbau und Wass 1987<br>Fa Vogel | 1996<br>1970<br>1970<br>1970<br>1975<br>1971<br>1988<br>1965<br>1958<br>1959<br>1959<br>1959<br>1960<br>1958<br>1988 | Baugrunduntersuchund<br>Rohstoffversorgung<br>Rohstoffversorgung<br>Wissenschaftliche Boh  k.A.<br>Erkundungsbohrung<br>Kohlebohrung<br>Wissenschaftliche Boh Rupp, Christian<br>Erkundungsbohrung<br>Erkundunasbohruna<br>Erkundunasbohruna<br>Baugrunduntersuchund Kollmann, Walter<br>Baugrunduntersuchung Kollmann, Walter<br>Baugrunduntersuchund Kollmann, Walter<br>Baugrunduntersuchund Kollmann, Walter<br>Baugrunduntersuchund Kollmann, Walter<br>Baugrunduntersuchund Kollmann, Walter<br>Erkundungsbohrung<br>Erkundungsbohrung<br>Erkundungsbohrung<br>Erkundungsbohrung<br>Erkundungsbohrung<br>Erkundungsbohrung<br>Wasserbohrung<br>R auguinduntersuchund k. A. | Demmer, Jacobs<br>k.A.<br>k.A.<br>k.A.<br>k.A.<br>Heinrich, Maria<br>k.A.<br>k.A.<br>k.A.<br>Schauberger, Othmar<br>Schauberger, Othmar<br>Schauberger, Othmar<br>Schauberger, Othmar<br>Schauberger, Othmar<br>Clar, Eberhard<br>Clar, Eberhard<br>Kollmann, Walter |                  |  |  |  |
| Berichtsvorschau<br>Datensatz: 14 4                                                                                                    | Etikettenvorschau                                                                                                    | Schnellabfrage Bundeslaender<br>$2 \rightarrow  H $ $\rightarrow$ von 380                                                                                                    | Schnellabfrage OEK Blatt                                                                                                    |                                                                                                    | <b>Statistik</b>                                                                                                    | Positionsuebersicht der Kiste[n]                                                                                                    |                  |  |  |  |

Abb. 13: Registerseite "Suche Bohrung"

Die Registerseite "Metadaten" gibt (mit Ausnahme des Bohrzwecks) die für die Internetapplikation vorgesehene Auswahl der Metadaten wieder. Sollte der "User" weitere Informationen bzw. Zugriff auf die PDF-Dokumente wünschen, so wird dafür im Internet ein link bzw. eine e-mail Adresse bereitgestellt, um mit der/n zuständigen Person(en) an der GBA in Kontakt treten zu können.

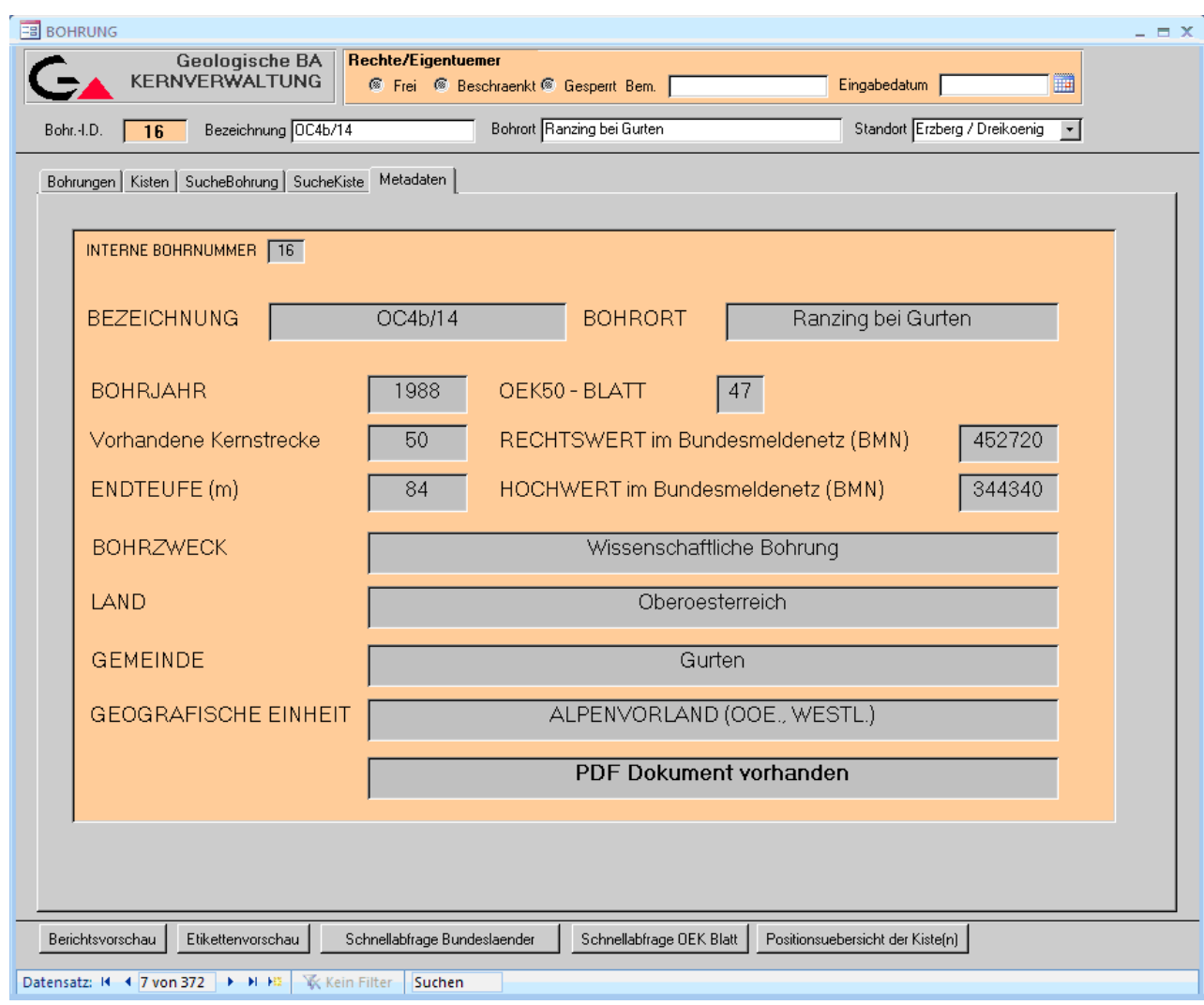

Abb. 14: Registerseite "Metadaten"

Die 6 Buttons am Fuß des Formulars "Bohrung" sind zum Teil Abfragebuttons (Abfrage Bundesländer, ÖK Blätter), zum Teil ermöglichen sie den Zugang zu statistischen Angaben. Ein weiterer Button dient der Etikettierung (Ausdruck neuer Etiketten zu neuen Bohrungen).

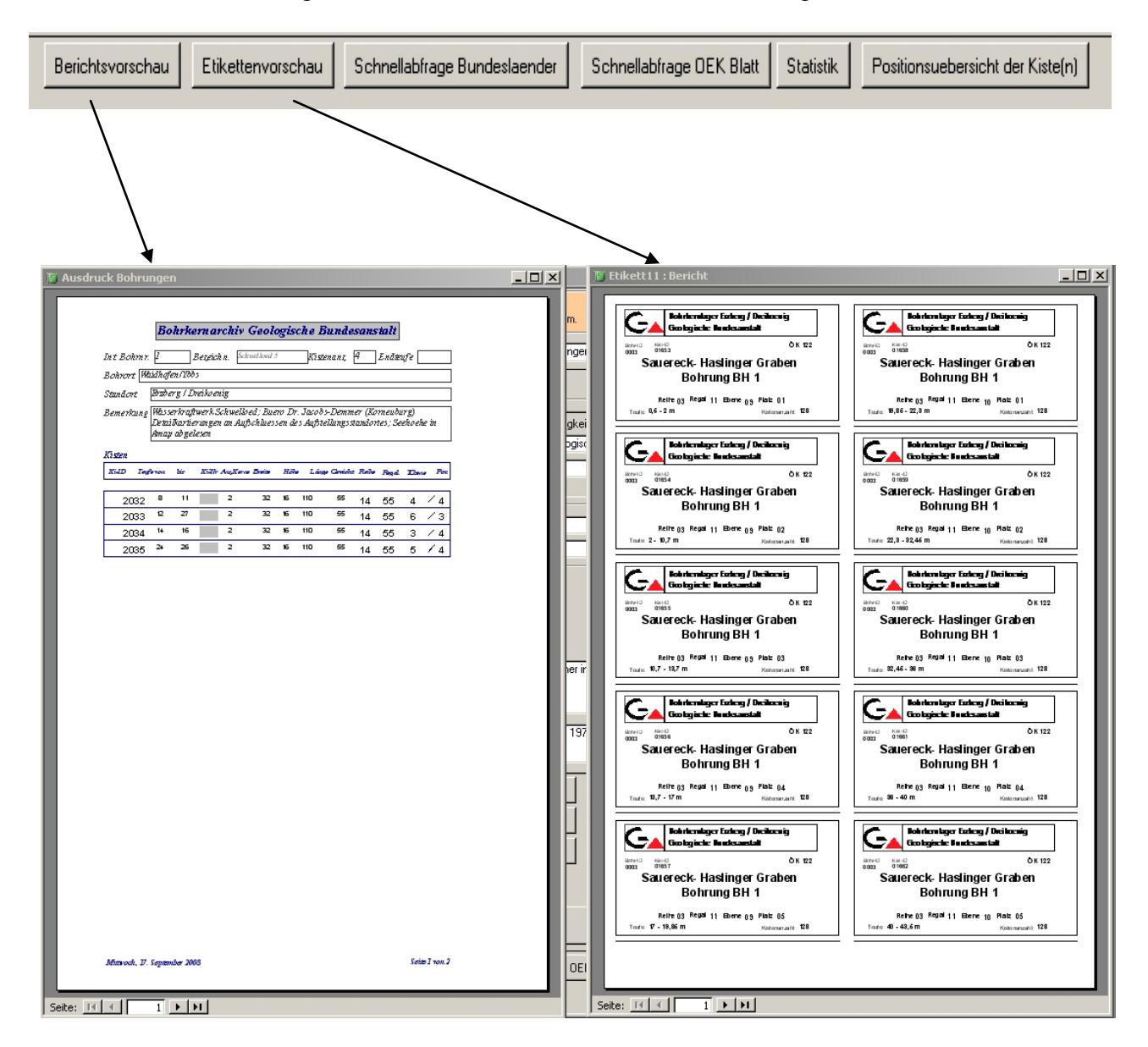

Abb. 15: – Zusätzliche "Infobuttons" und Beispiele für eine Berichtsvorschau und eine Vorschau für den Etikettendruck

Der Button "Positionsübersicht der Kiste(n)" ermöglicht Auskünfte über die derzeitige Auslastung des Kernlagers. Bei Betätigung des Buttons erscheint ein Eingabefeld, in dem man sich zum Beispiel nach der Auslastung einer bestimmten Reihe (Nummer 1-23) erkundigen kann. Man erhält eine vollständige Übersicht (Abb. 16) der Belegung mit Kernkisten und der noch freien Stellplätze.

| 21/81/20           |                                                      |  |
|--------------------|------------------------------------------------------|--|
|                    |                                                      |  |
| 21/81/19           |                                                      |  |
| 21/81/18           |                                                      |  |
| 21/81/17           |                                                      |  |
|                    |                                                      |  |
| 21/81/16           |                                                      |  |
| 21/81/15           | 7841 7846 7902<br>7909 8170                          |  |
| 21/81/14           | 7842<br>79.10<br>7847<br>7903<br>8171                |  |
|                    |                                                      |  |
| 21/81/13           | 7843<br>7848 7904<br>79.11<br>8172                   |  |
| 21/81/12           | 7844<br>7849<br>7850<br>7905<br>79.12 81.73          |  |
| 21/81/11           | 8174<br>7845<br>7906<br>79.13<br>79.18<br>7851       |  |
|                    |                                                      |  |
| 21/81/10           | 7907<br>7914<br>7916<br>79.19<br>8175                |  |
| 21/81/9            | 7908<br>7915<br>7917<br>79.20<br>8176                |  |
|                    |                                                      |  |
| 21/81/8            | 7852<br>7928<br>陶油<br>7921                           |  |
| 21/81/7            | 2853<br>7929<br>7922<br>79.36                        |  |
| 21/81/6            | 7854<br>7923<br>7930<br>7937                         |  |
|                    |                                                      |  |
| 21/81/5            | 7855<br>7924<br>7931<br>79.38                        |  |
| 21/81/4            | 7858<br>79.25<br><b>7932</b><br>7939<br>7887<br>7873 |  |
| 21/81/3            | 7856<br>7862<br>7895<br>78.69<br>79.28<br>7933       |  |
| 21/81/2            | 7857<br>7859<br>7868<br><b>N27</b><br>7934<br>7883   |  |
|                    |                                                      |  |
| 21/81/1            | 7860 7866<br>7870                                    |  |
| 21/81/0            |                                                      |  |
|                    |                                                      |  |
| 21/82/20           |                                                      |  |
| 21/82/19           |                                                      |  |
|                    |                                                      |  |
| 21/82/18           |                                                      |  |
| 21/82/17           |                                                      |  |
| 21/82/16           |                                                      |  |
| 21/82/15           | 8177 8184 8191<br>8198                               |  |
| 21/82/14           | 8178 8185 8192<br>8232<br>8237                       |  |
| 21/82/13           | 8179 8186 8193<br>8233<br>8238                       |  |
|                    |                                                      |  |
| 21/82/12           | 8239<br>8180 8187 8194<br>8234                       |  |
| 21/82/11           | 8181 8188 8195<br>8235                               |  |
| 21/82/10           | 8182<br>8189<br>8196<br>8236                         |  |
|                    | 8183<br>8190<br>8197<br>8240<br>8248                 |  |
| 21/82/9            |                                                      |  |
| 21/82/8            | 7874 7881<br>79.86<br>7889<br>7895<br>7991           |  |
| 21/82/7            | 7875<br>7882<br>7890<br>7898<br>mar<br>79.92         |  |
| 21/82/6            | 7876<br>7883<br>7891<br>7897<br>7988<br>79.93        |  |
| 21/82/5            | 7877<br>7884<br>7892<br>7898<br>7980<br>7995         |  |
|                    | 7893<br>78.99<br><b>7982</b><br>79.89                |  |
| 21/82/4            | 7878<br>7885                                         |  |
| 21/82/3            | 7879<br>1894<br>1900<br>ra a<br>1994<br>7886         |  |
| 21/82/2            | 7880 7887<br>7818<br>7901<br>7983<br>1990            |  |
| 21/82/1            |                                                      |  |
| 21/82/0            |                                                      |  |
|                    |                                                      |  |
|                    |                                                      |  |
|                    |                                                      |  |
| 21/83/20           |                                                      |  |
| 21/83/19           |                                                      |  |
| 21/83/18           |                                                      |  |
| 21/83/17           |                                                      |  |
| 21/83/16           |                                                      |  |
|                    | 8241 9254 9255<br>92.98<br>9257<br>9258              |  |
| 21/83/15           |                                                      |  |
| 21/83/14           | 8242 9249<br>9250<br>9251<br>92.52<br>9253           |  |
| 21/83/13           | 8243 9244 9245<br>92.46<br>9247<br>92.48             |  |
| 21/83/12           | 8244 9239<br>9240<br>9241<br>9242<br>9243            |  |
|                    | 9238<br>8245<br>9234<br>9235<br>9238<br>9237         |  |
| 21/83/11           | 8247 9229 9230<br>9231<br>9232<br>9233               |  |
| 21/83/10           |                                                      |  |
| 21/83/9            | 8248 9224<br>9225<br>9226<br>9227<br>92.28           |  |
| 21/83/8            | 7984<br>7996<br>8003<br>8045<br>8053                 |  |
| 21/83/7            | 7985<br>7997<br>8004<br>8043<br>8044                 |  |
|                    | 7998<br>8005<br>8038<br>8042<br>8047                 |  |
| 21/83/6            | 7999<br>8040<br>8006<br>8048<br>8049                 |  |
| 21/83/5            |                                                      |  |
| 21/83/4            | 7988<br>8000<br>8041<br>8048<br>8051                 |  |
| 21/83/3            | 8001<br>8036<br>8007<br>8037<br>8052                 |  |
| 21/83/2            | 8054<br>8002 8008 8039<br>8050                       |  |
| 21/83/1            |                                                      |  |
|                    |                                                      |  |
| 21/83/0            |                                                      |  |
| 21/84/20           |                                                      |  |
| 21/84/19           |                                                      |  |
|                    |                                                      |  |
| 21/84/18           |                                                      |  |
| 21/84/17           |                                                      |  |
| 21/84/16           |                                                      |  |
| 21/84/15           | 9295 9296 9297 9298 9299 9300                        |  |
| 21/84/14           | 9289 9290 9291<br>9292 9293 9294                     |  |
|                    | 9283 9284 9285<br>9286<br>9287<br>9288               |  |
| 21/84/13           |                                                      |  |
| 21/84/12           | 9277 9278 9279 9280<br>9281<br>9282                  |  |
| 21/84/11           | 9271 9272 9273 9274 9275<br>9276                     |  |
| 21/84/10           | 9265 9266 9267<br>9268<br>9269 9270                  |  |
|                    | 9259 9260 9261<br>92.62<br>9283<br>9264              |  |
| 21/84/9<br>21/84/8 | 7969 7973 7977<br>8023<br>8026                       |  |
|                    |                                                      |  |
| 21/84/7            | 7974 7978 8009<br>8022<br>8035                       |  |
| 21/84/6            | 7970<br>7979 8012<br>8029<br>8025                    |  |
| 21/84/5            | 8013 8015<br>8024<br>8030<br>7971                    |  |
| 21/84/4            | 8010<br>8014<br>8019<br>8021<br>8031                 |  |
|                    | 7975<br>8011<br>8018<br>8020<br>8033                 |  |
| 21/84/3            | 7972<br>7976 8016 8017<br>8028                       |  |
| 21/84/2            |                                                      |  |
| 21/84/1<br>21/84/0 | 8027 8032                                            |  |

Abb. 16: Auslastung am Beispiel der Reihe 21

## **4. Die zentrale Datenbank am MS SQL-Server der GBA, Intra- und Internetanbindung**

Nach Beendigung der Eingabearbeiten wurde die lokale MS-Access-Datenbank für die Übernahme auf den SQL-Server an der GBA vorbereitet (Sichtung auf überflüssige Tabellen, Abfragen und Formulare, Revision der Feldbezeichnungen, etc.).

Diese "Übernahme" bedeutete konkret eine Neuentwicklung bzw. einen Nachbau der Datenbank auf dem SQL-Server mit folgenden Arbeitsschritten:

- Analyse der bestehenden Datenbank durch die Mitarbeiter der IT-Abteilung
- Neuanlegen der Tabellen am MS SQL-Server
- Import von Datenteilen für laufende Tests
- Erstellen der Schlüssel und Verknüpfungen zwischen den Tabellen
- Anpassen der Formulare (Masken) und Berichte
- Ergänzung von Funktionalitäten im Zusammenhang mit der Mehrpersonen-Nutzung
- Vergabe der Zugriffs-Berechtigungen
- Durchführung von Tests
- Import der endgültigen und vollständigen Daten

Aktuell wird für die Datenbank auf dem MS SQL-Server eine Webapplikation entwickelt. Dafür wird u.a. ein ArcGIS-Layer und eine ArcGIS.mxd erstellt, die es erlauben, die Bohrpunkte der im Kernlager befindlichen Bohrkerne auf einer stufenweise zoombaren topografischen Karte (bis zum Maßstab 1:50.000) zu visualisieren. Das Layout für diese Webapplikation wird von den bestehenden GIS-basierten Webapplikationen der GBA übernommen. Für die Verwendung innerhalb der GBA (Intranet) stehen dann sämtliche Datenbankinhalte zur Verfügung, für die Internet-Applikation über die Webseite der GBA sollen nur die Metadaten der Bohrkerne (siehe Kap. 3) zur Recherche zur Verfügung gestellt werden. Außerdem sollen die in diesem Bericht enthaltenen Basisinformationen, z.B. zur Infrastruktur des Kernlagers am Erzberg, auch für die Webseite aufbereitet werden.

Der Zugang zu den eigentlichen Daten (Bohrprofile usw.) für GBA-KundInnen, wird per Anfrage an die verantwortlichen MitarbeiterInnen der GBA erfolgen. Deren Kontaktdaten werden in der Webapplikation zur Verfügung gestellt. Über dieselben MitarbeiterInnen hat auch der physische Zugriff auf das Kernmaterial (Probenahme etc.) zu erfolgen, unabhängig davon ob es sich um GBA-MitarbeiterInnen oder GBA-KundInnen handelt.

## **5. Auswertung der Metadaten**

Derzeit befindet sich im GBA– Bohrkernlager am Erzberg Kernstrecken von 372 Bohrungen (davon nur noch vier Kernstrecken, deren Herkunft bislang nicht eruiert werden konnte) aus acht österreichischen Bundesländern (die ursprüngliche Zuordnung einiger Bohrungen zum Bundesland Vorarlberg musste im Laufe der Projektarbeiten revidiert werden) sowie drei Bohrungen aus dem Ausland (Deutschland (1) und Polen (2)). Die ebenfalls im Kernlager am Erzberg befindlichen Rückstellproben der Fachabteilung Geochemie wurden nicht in die Aufnahmen und die Datenbank einbezogen.

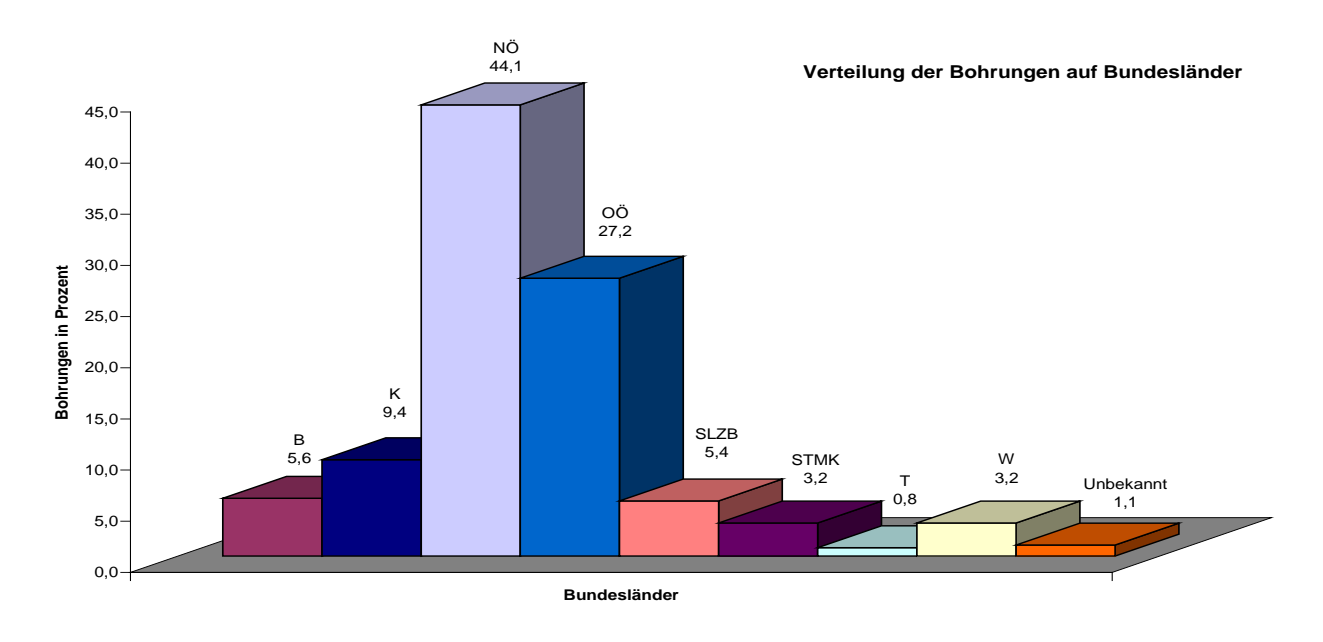

NÖ 44,1% (164 Bohrungen) OÖ 27.2% (101 Bohrungen) K9,4% (35 Bohrungen) B 5,6% (21 Bohrungen) SLZB 5,4% (20 Bohrungen) STMK 3,2% (12 Bohrungen) W 3,2% (12 Bohrungen) T0,8% (3 Bohrungen)

Abb. 17: Bohrungsverteilung auf Bundesländer

Die Bohrkerne lagern in insgesamt 5103 Kernkisten, die zu etwa 80 Prozent verschlossen (zugenagelt) sind. Sämtliche Kernkisten wurden einheitlich neu etikettiert. Dabei wurden die unterschiedlichen Kistenmaße berücksichtigt (2 verschiedene Etikettengrößen).

Zum Großteil der Bohrungen konnte ausreichendes Informationsmaterial recherchiert werden (siehe Abb. 18 und 19) um zumindest sämtliche Felder in der Datenbank ausfüllen zu können.

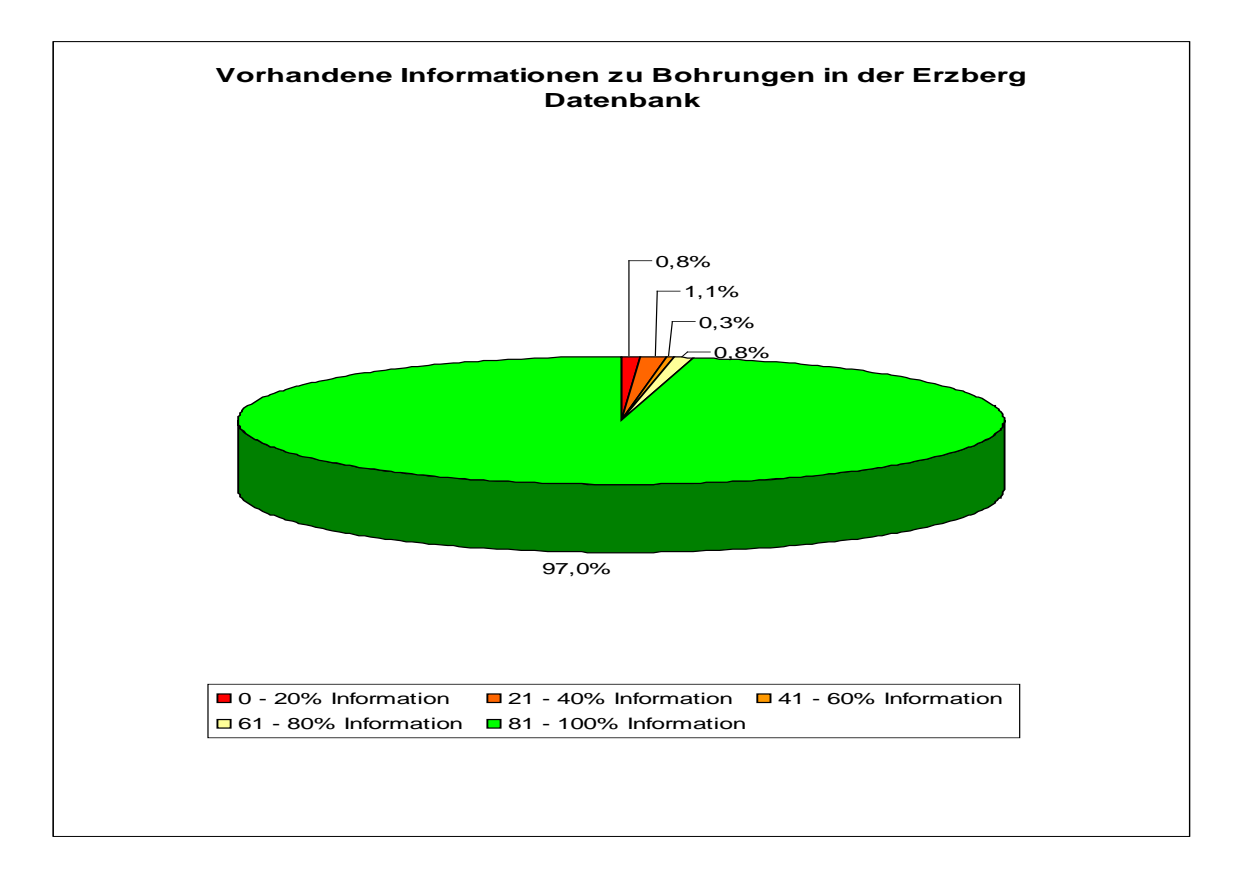

Abb. 18: Bohrkerninformation

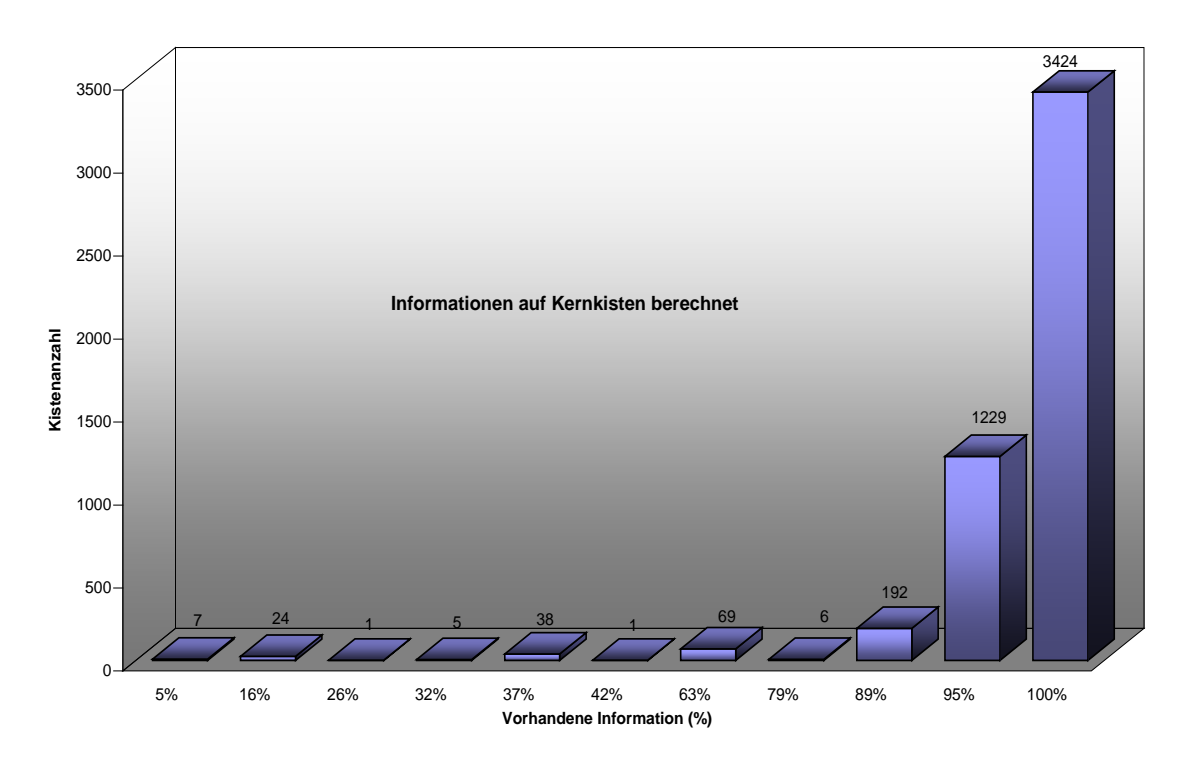

Abb. 19: Bohrkernkisteninformation

Zu den Bohrkernen liegen derzeit insgesamt 484 eingescannte Dokumente im PDF-Format zur Einsicht bereit. Die Koordinatenangaben zu den Bohrpunkten sind hinsichtlich ihrer Genauigkeit z.T. mit Vorsicht zu betrachten, da diese häufig nur von topografischen Karten abgegriffen wurden und nicht auf vermessungstechnisch im Gelände gewonnenen Angaben beruhen (in der Datenbank ist dies jeweils auch vermerkt). Sämtliche Koordinaten-Angaben (z.B. Gauß-Krüger Koordinaten, MIL-Koordinaten etc.) wurden in BMN-Koordinaten (Bundesmeldenetz) umgerechnet.

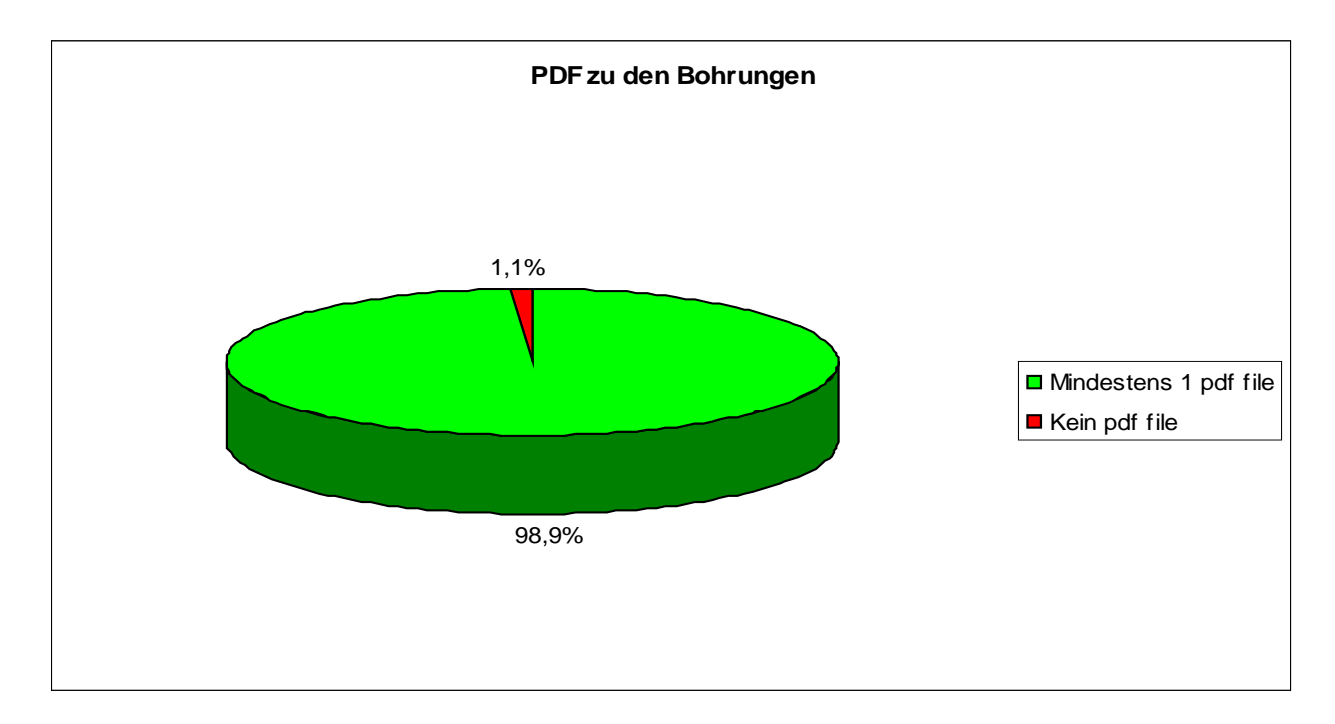

Abb. 20: PDF Dokumente zu den Bohrungen

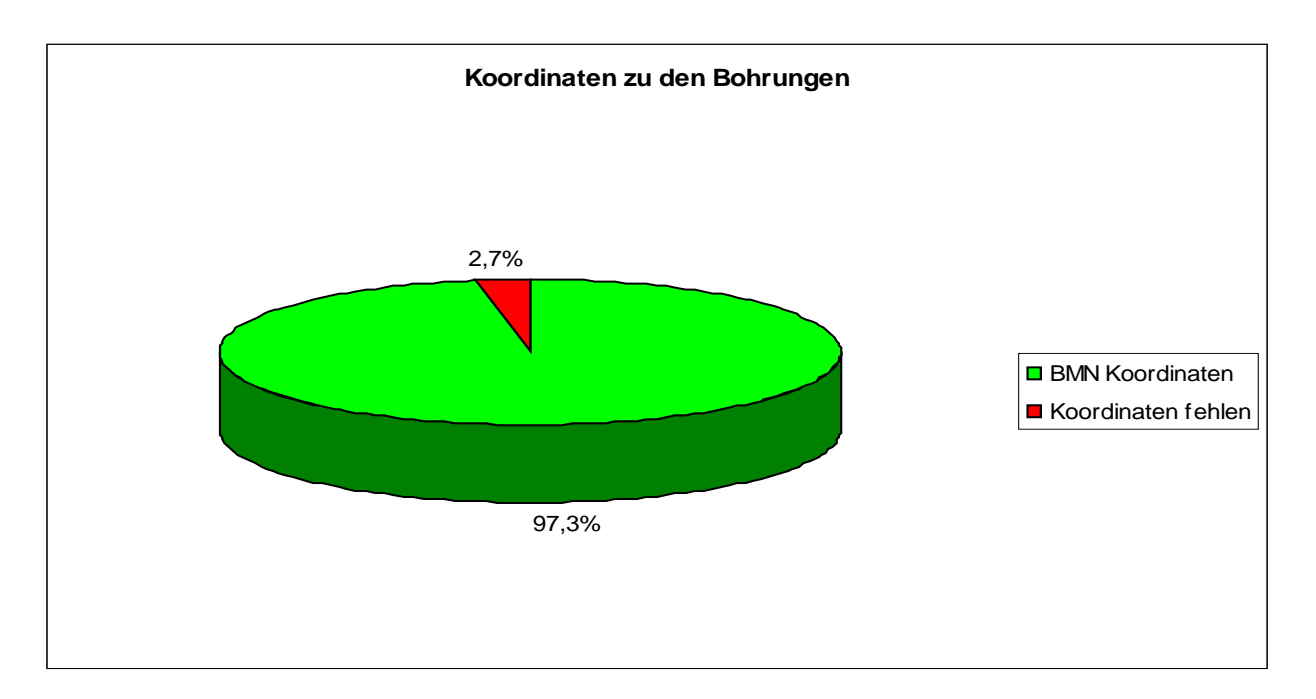

Abb. 21: Koordinaten zu den Bohrungen

# **5. Ausblick**

Bei den im Kernlager am Erzberg lagernden Bohrkernen handelt es sich größtenteils um von Fachleuten ausgewählte Kernstrecken von großer wissenschaftlicher, häufig auch volkswirtschaftlicher Bedeutung. Viele Kernstrecken wurden bislang nur für bestimmte Zwecke bzw. nur mit eingeschränkter Methodik untersucht, stehen aber nun nicht nur hinsichtlich der physischen Zugänglichkeit sondern auch durch die offensive Verfügbarmachung der sie betreffenden Metadaten für zukünftige Bearbeitungen zur Verfügung.

Die Auslastung der Hochregalanlage beträgt derzeit rund 75%, die Aufnahme von zusätzlichen Kernstrecken kann also nur mit Augenmaß, bzw. unter Anwendung von klaren Kriterien erfolgen. Diese betreffen die wissenschaftliche und ggf. praktische Bedeutung der Kernstrecke, die faktische Unwiederbringlichkeit, das Vorhandensein einer ausreichenden Dokumentation und den Übergang der Eigentumsrechte an die GBA. In Zukunft müssen u.U. auch Entscheidungen getroffen werden ob und welche Kernstrecken verworfen werden, um neu hinzukommendes, besonders bedeutsames Bohrkernmaterial einlagern zu können.

Die Datenbank soll künftig von den GBA Mitarbeitern Dr. Stjepan CORIC (Fachabteilung Sedimentgeologie, zuständig für die Datenbankinhalte bzw. deren Erweiterung) und von Mag. Johannes REISCHER und Horst HEGER (Fachabteilung ADV & GIS, zuständig für technische Belange), gewartet werden. Die Zuständigkeit für das Bohrkernlager am Erzberg selbst, liegt ebenfalls bei Dr. CORIC.

Die im Projektantrag erwähnte Möglichkeit einer Verknüpfung der Bohrkerndatenbank des Bohrkernlagers am Erzberg mit dem europäischen Bohrdatenbankverbund "E-earth" wurde geprüft, erscheint aber wegen der zu geringen Anzahl an Bohrungen und dem unverhältnismäßig hohen Aufwand nicht sinnvoll. Hingegen sollte ein nationales Internetportal, das den Zugang zu Metadaten der verschiedenen in Österreich vorhandenen Bohrdatenbanken ermöglicht, dringend diskutiert werden.